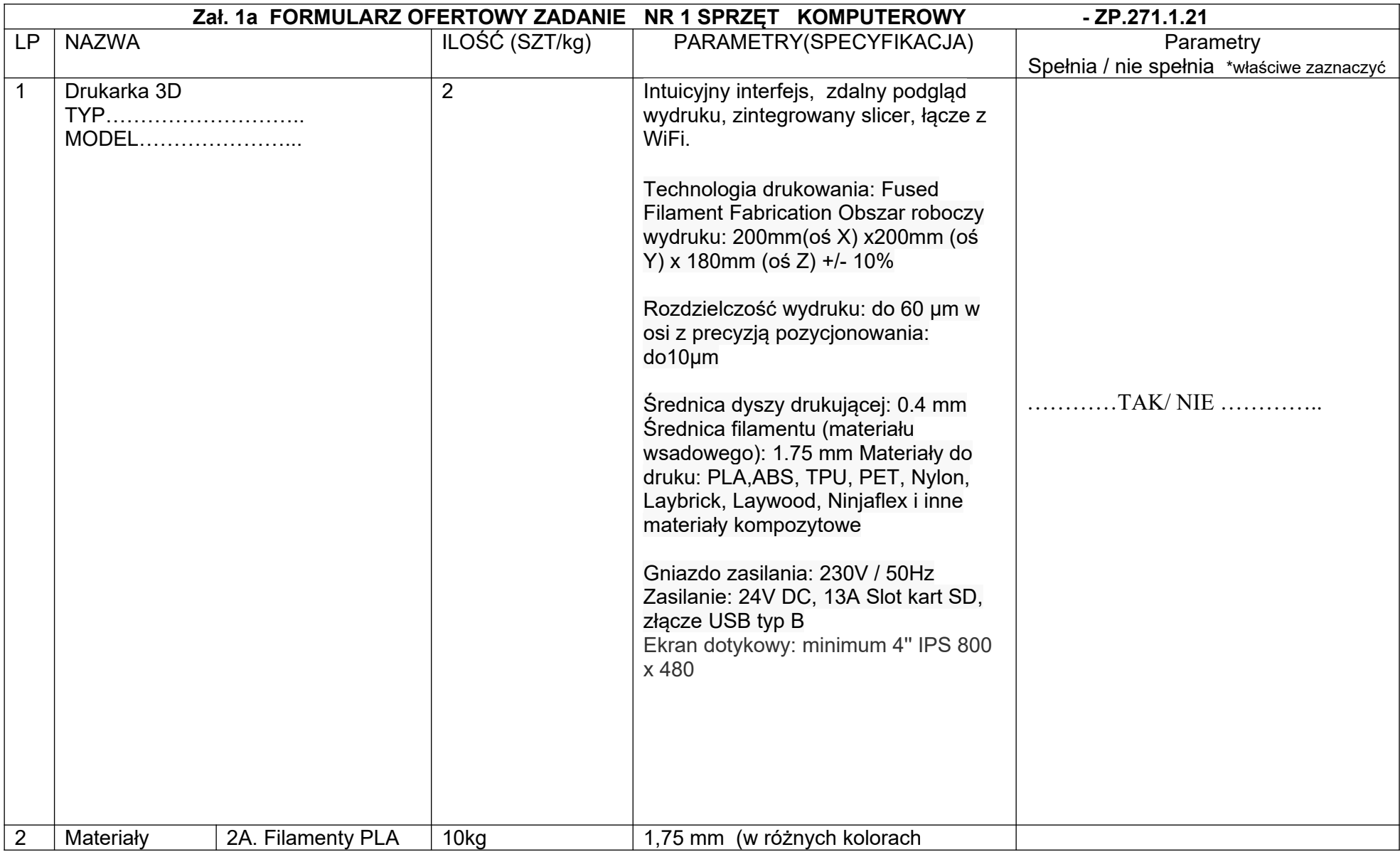

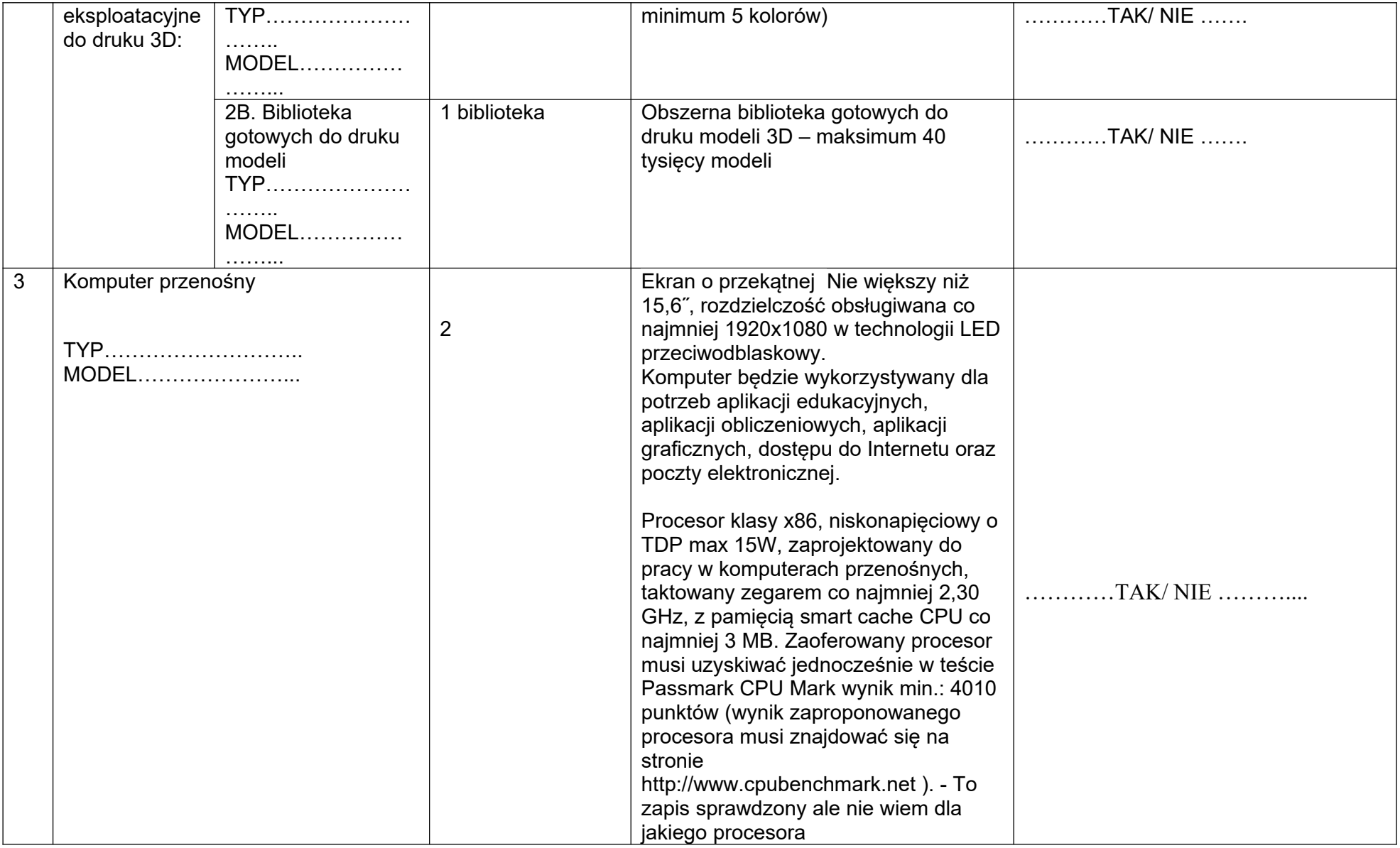

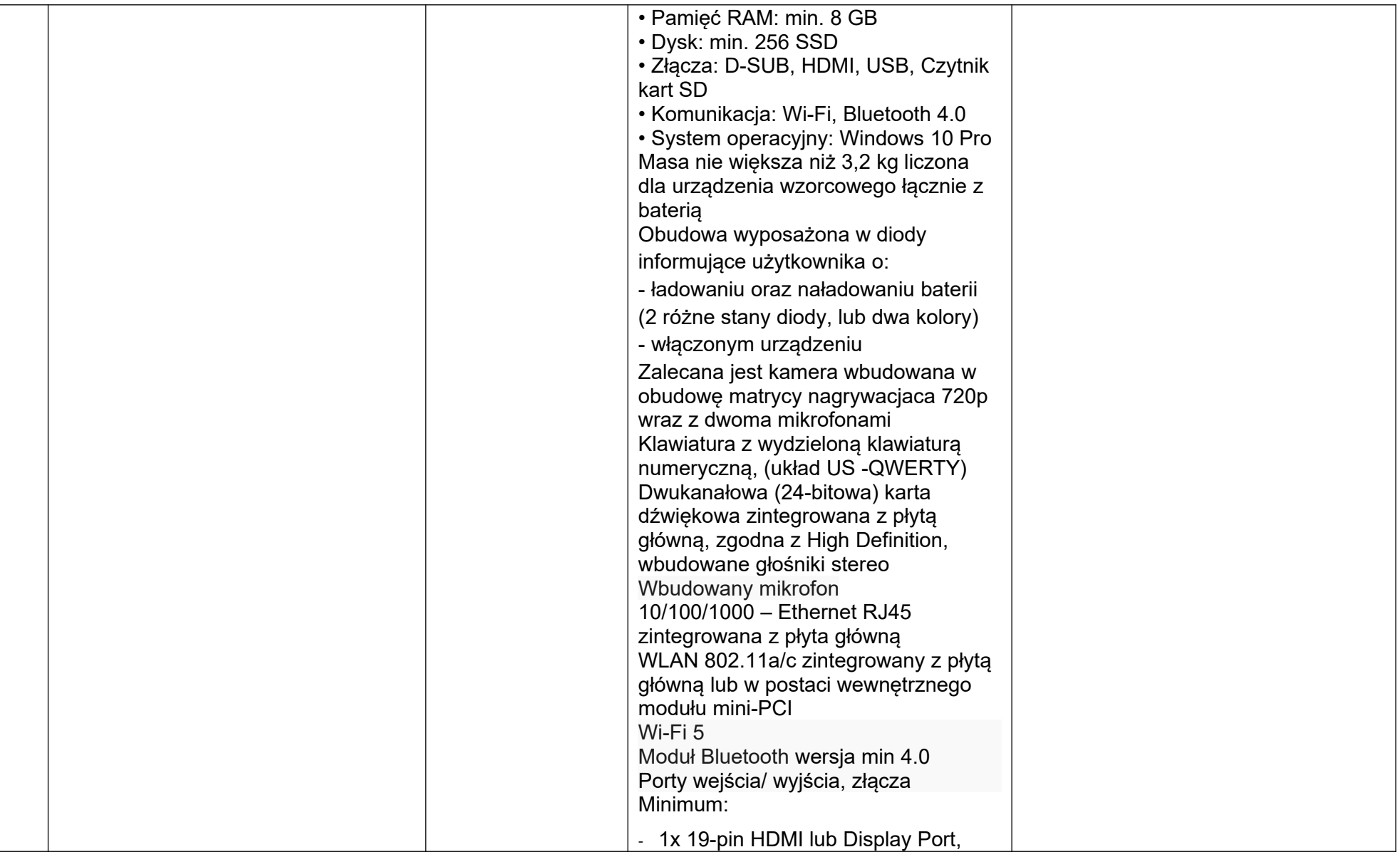

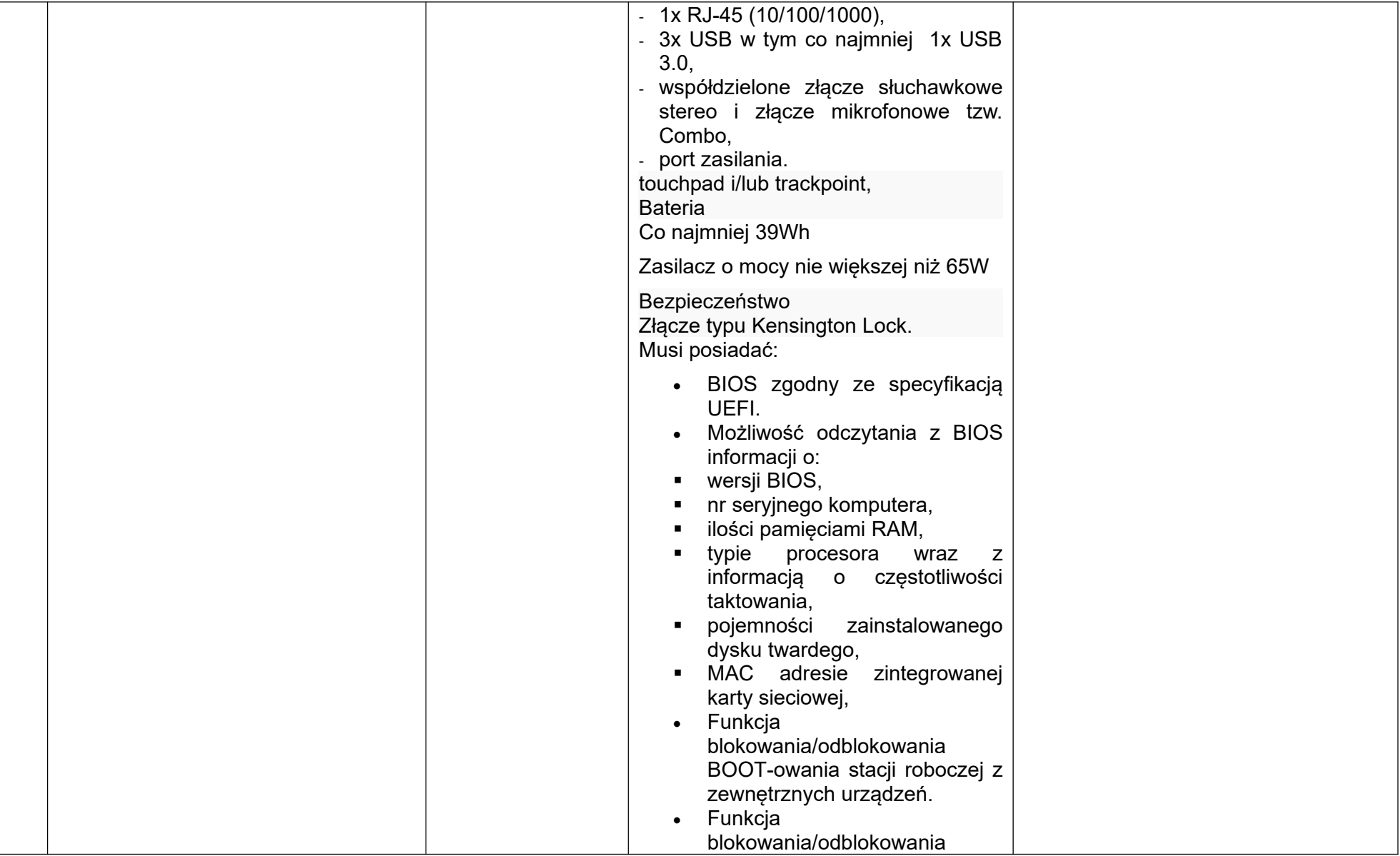

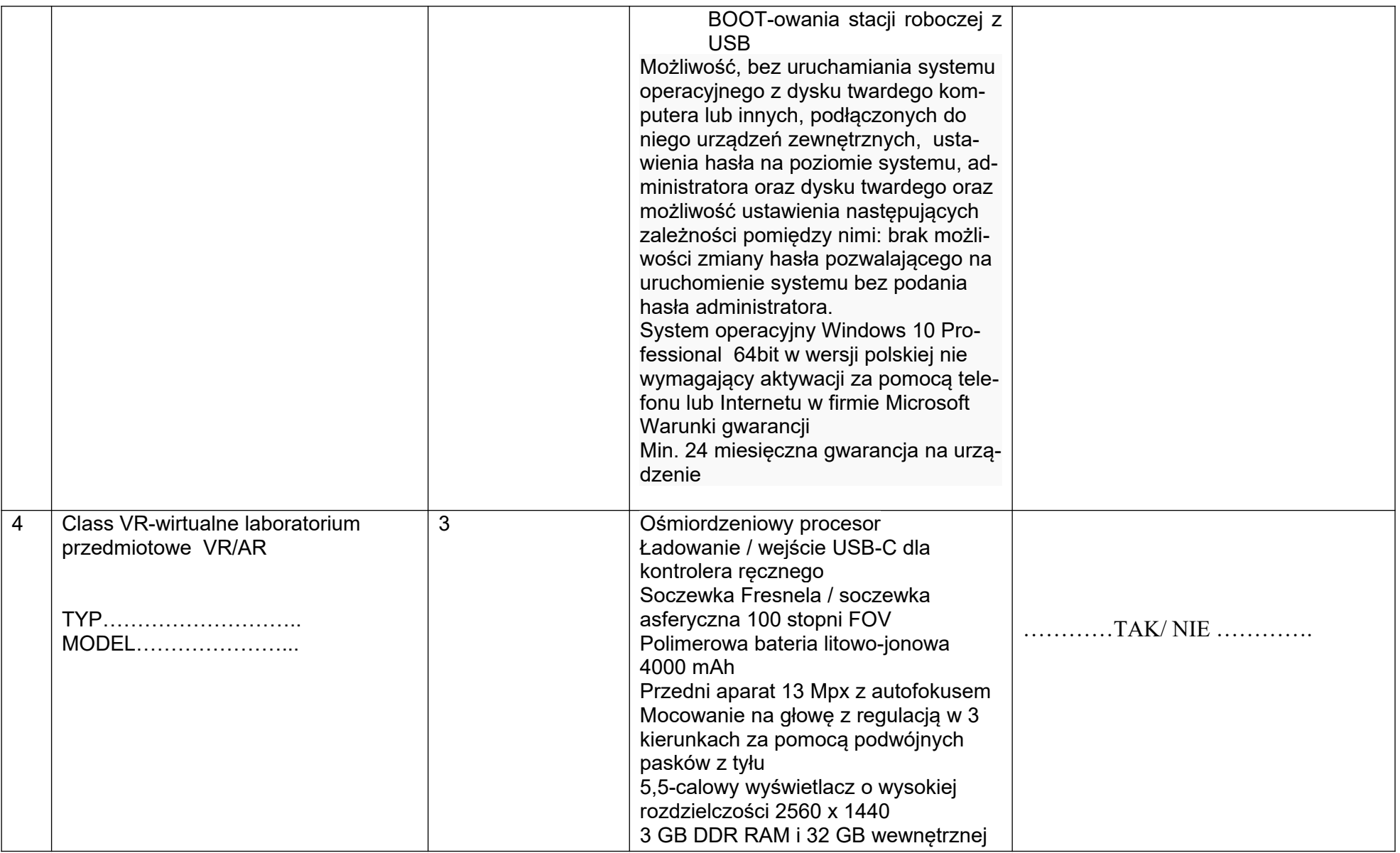

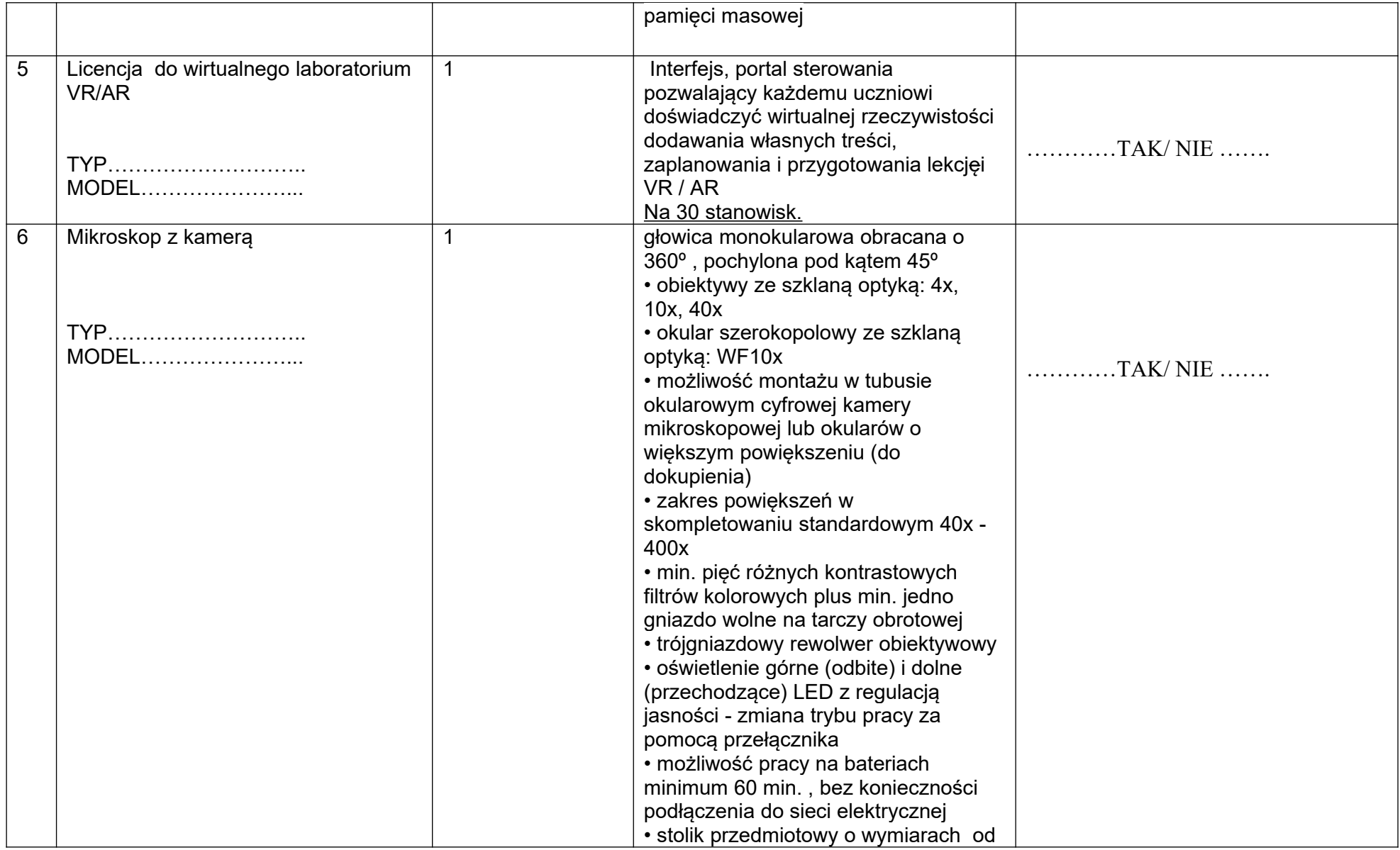

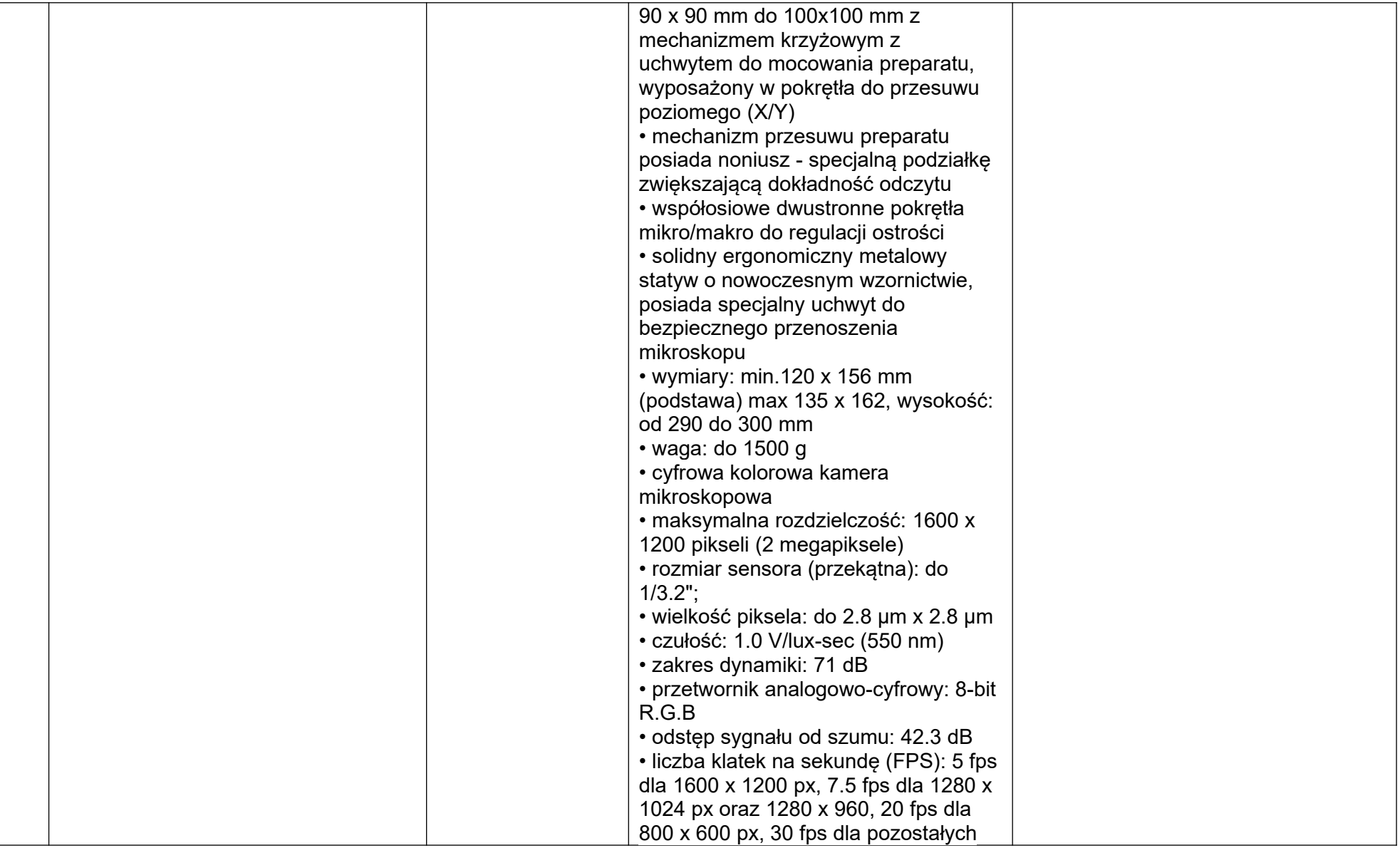

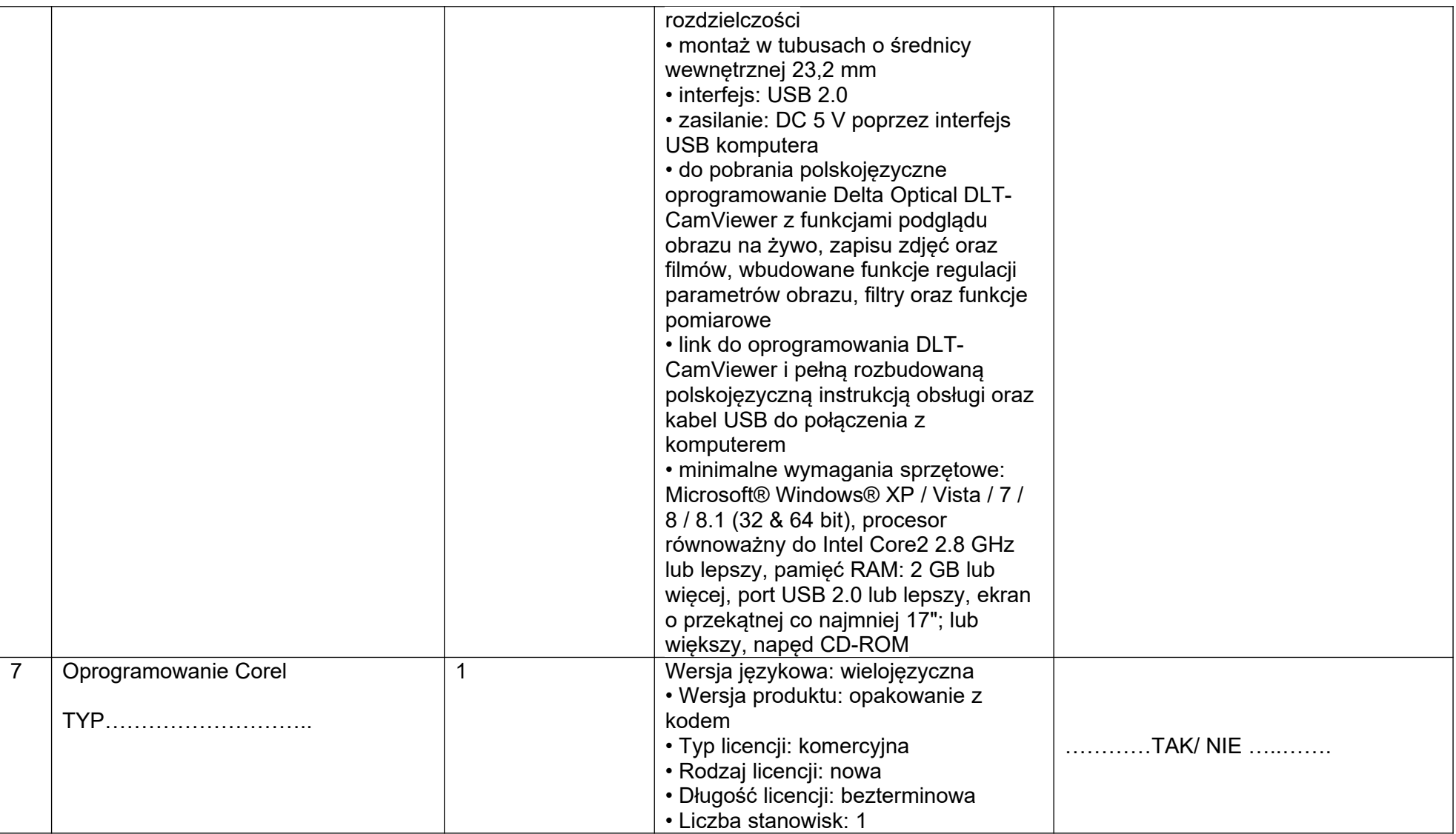

## W PRZYPADKU GDY OFEROWANY SPRZĘT NIE SPEŁNIA WYMAGANYCH PARAMETRÓW (WYKONAWCA ZAZNACZY "NIE") LUB PARAMETRÓW RÓWNOWAŻNYCH DO WYMAGANYCH TRAKTOWANE BĘDZIE ŻE CAŁY PAKIET NIE ODPOWIADA OPZ.

Zgodnie z art. 101 ust. 5 Pzp wykonawca, który powołuje się na rozwiązania równoważne opisywanym w tych dokumentach, jest obowiązany udowodnić, poprzez dołączenie do oferty stosownych przedmiotowych środków dowodowych, o których mowa w art. 104 –107 Pzp, że proponowane rozwiązania w równoważnym stopniu spełniają wymagania określone w opisie przedmiotu zamówienia.